#### CS 240 – Data Structures and Data Management

#### Module 7: Dictionaries via Hashing

#### T. Biedl É. Schost O. Veksler Based on lecture notes by many previous cs240 instructors

David R. Cheriton School of Computer Science, University of Waterloo

Winter 2021

version 2021-03-01 13:06

# Outline

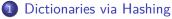

- Hashing Introduction
- Separate Chaining
- Probe Sequences
- Cuckoo hashing
- Hash Function Strategies

# Outline

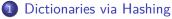

- Hashing Introduction
- Separate Chaining
- Probe Sequences
- Cuckoo hashing
- Hash Function Strategies

# Direct Addressing

**Special situation:** For a known  $M \in \mathbb{N}$ , every key k is an integer with  $0 \le k < M$ .

We can then implement a dictionary easily: Use an array A of size M that stores (k, v) via  $A[k] \leftarrow v$ .

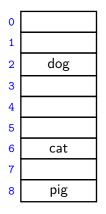

- search(k): Check whether A[k] is NIL
- insert(k, v):  $A[k] \leftarrow v$
- delete(k):  $A[k] \leftarrow \text{NIL}$

# Direct Addressing

**Special situation:** For a known  $M \in \mathbb{N}$ , every key k is an integer with  $0 \le k < M$ .

We can then implement a dictionary easily: Use an array A of size M that stores (k, v) via  $A[k] \leftarrow v$ .

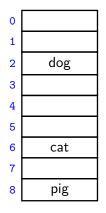

- search(k): Check whether A[k] is NIL
- insert(k, v):  $A[k] \leftarrow v$
- delete(k):  $A[k] \leftarrow \text{NIL}$

Each operation is  $\Theta(1)$ . Total space is  $\Theta(M)$ .

What sorting algorithm does this remind you of?

# Direct Addressing

**Special situation:** For a known  $M \in \mathbb{N}$ , every key k is an integer with  $0 \le k < M$ .

We can then implement a dictionary easily: Use an array A of size M that stores (k, v) via  $A[k] \leftarrow v$ .

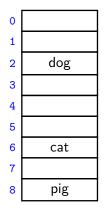

- search(k): Check whether A[k] is NIL
- insert(k, v):  $A[k] \leftarrow v$
- delete(k):  $A[k] \leftarrow \text{NIL}$

Each operation is  $\Theta(1)$ . Total space is  $\Theta(M)$ .

What sorting algorithm does this remind you of? *Bucket Sort* 

# Hashing

Two disadvantages of direct addressing:

- It cannot be used if the keys are not integers.
- It wastes space if M is unknown or  $n \ll M$ .

**Hashing idea:** Map (arbitrary) keys to integers in range  $\{0, \ldots, M-1\}$  and then use direct addressing.

Details:

- Assumption: We know that all keys come from some universe U. (Typically  $U = \mathbb{N}$ .)
- We design a hash function h: U → {0, 1, ..., M − 1}.
   (Commonly used: h(k) = k mod M. We will see other choices later.)
- Store dictionary in hash table, i.e., an array T of size M.
- An item with key k should ideally be stored in **slot** h(k), i.e., at T[h(k)].

#### Hashing example

 $U = \mathbb{N}, M = 11, \qquad h(k) = k \mod 11.$ 

The hash table stores keys 7, 13, 43, 45, 49, 92. (Values are not shown).

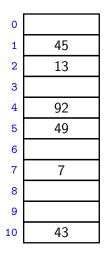

## Collisions

- Generally hash function *h* is not injective, so many keys can map to the same integer.
  - For example, h(46) = 2 = h(13) if  $h(k) = k \mod 11$ .
- We get collisions: we want to insert (k, v) into the table, but T[h(k)] is already occupied.

## Collisions

- Generally hash function *h* is not injective, so many keys can map to the same integer.
  - For example, h(46) = 2 = h(13) if  $h(k) = k \mod 11$ .
- We get collisions: we want to insert (k, v) into the table, but T[h(k)] is already occupied.
- There are many strategies to resolve collisions:

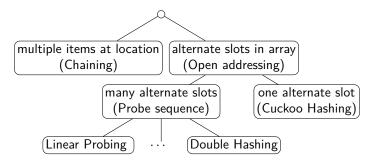

# Outline

#### Dictionaries via Hashing

• Hashing Introduction

#### Separate Chaining

- Probe Sequences
- Cuckoo hashing
- Hash Function Strategies

# Separate Chaining

Simplest collision-resolution strategy: Each slot stores a **bucket** containing 0 or more KVPs.

- A bucket could be implemented by any dictionary realization (even another hash table!).
- The simplest approach is to use unsorted linked lists for buckets. This is called collision resolution by **separate chaining**.

# Separate Chaining

Simplest collision-resolution strategy: Each slot stores a **bucket** containing 0 or more KVPs.

- A bucket could be implemented by any dictionary realization (even another hash table!).
- The simplest approach is to use unsorted linked lists for buckets. This is called collision resolution by **separate chaining**.
- search(k): Look for key k in the list at T[h(k)].
   Apply MTF-heuristic!
- insert(k, v): Add (k, v) to the front of the list at T[h(k)].
- *delete*(*k*): Perform a search, then delete from the linked list.

 $M = 11, \qquad h(k) = k \bmod 11$ 

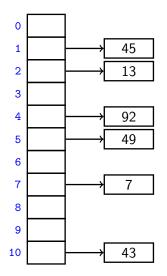

 $M = 11, \qquad h(k) = k \bmod 11$ 

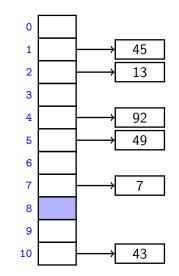

$$h(41) = 8$$

 $M = 11, \qquad h(k) = k \bmod 11$ 

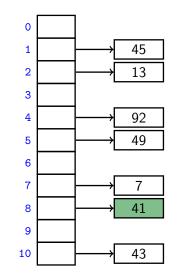

$$h(41) = 8$$

$$M = 11, \qquad h(k) = k \bmod 11$$

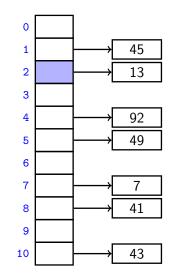

$$h(46) = 2$$

 $M = 11, \qquad h(k) = k \bmod 11$ 

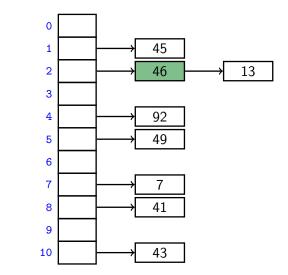

$$h(46) = 2$$

 $M = 11, \qquad h(k) = k \bmod 11$ 

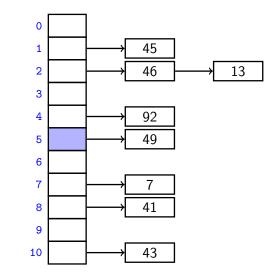

$$h(16) = 5$$

 $M = 11, \qquad h(k) = k \bmod 11$ 

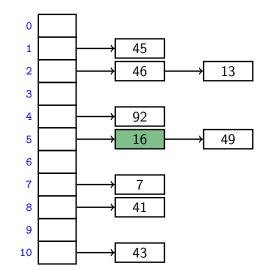

$$h(16) = 5$$

 $M = 11, \qquad h(k) = k \bmod 11$ 

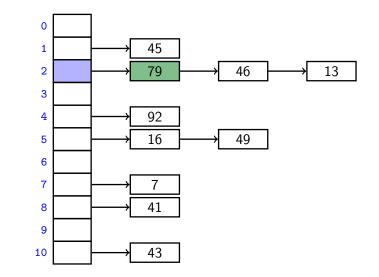

$$h(79) = 2$$

# Complexity of chaining

**Run-times:** *insert* takes time  $\Theta(1)$ .

search and delete have run-time  $\Theta(1 + \text{size of bucket } T[h(k)])$ .

- The *average* bucket-size is <sup>n</sup>/<sub>M</sub> =: α.
   (α is also called the load factor.)
- However, this does not imply that the *average-case* cost of *search* and *delete* is Θ(1 + α).

(If all keys hash to the same slot, then the average bucket-size is still  $\alpha$ , but the operations take time  $\Theta(n)$  on average.)

- Uniform Hashing Assumption: Each hash value is equally likely. (This depends on the input and how we choose the function  $\rightsquigarrow$  later.)
- Under this assumption, each key collides is expected to collide with  $\frac{n-1}{M}$  other keys and the average-case cost of *search* and *delete* is hence  $\Theta(1 + \alpha)$ .

#### Load factor and re-hashing

- For all collision resolution strategies, the run-time evaluation is done in terms of the *load factor*  $\alpha = n/M$ .
- We keep the load factor small by rehashing when needed:
  - Keep track of n and M throughout operations
  - If α gets too large, create new (twice as big) hash-table, new hash-function(s) and re-insert all items in the new table.
- Rehashing costs  $\Theta(M + n)$  but happens rarely enough that we can ignore this term when amortizing over all operations.
- We should also re-hash when α gets too small, so that M ∈ Θ(n) throughout, and the space is always Θ(n).

**Summary:** If we maintain  $\alpha \in \Theta(1)$ , then (under the uniform hashing assumption) the average cost for hashing with chaining is O(1) and the space is  $\Theta(n)$ .

# Outline

#### Dictionaries via Hashing

- Hashing Introduction
- Separate Chaining

#### • Probe Sequences

- Cuckoo hashing
- Hash Function Strategies

# Open addressing

**Main idea**: Avoid the links needed for chaining by permitting only one item per slot, but allowing a key k to be in multiple slots.

search and insert follow a **probe sequence** of possible locations for key k:  $\langle h(k,0), h(k,1), h(k,2), \ldots \rangle$  until an empty spot is found.

*delete* becomes problematic:

- Cannot leave an empty spot behind; the next search might otherwise not go far enough.
- Idea 1: Move later items in the probe sequence forward.
- Idea 2: lazy deletion: Mark spot as *deleted* (rather than NIL) and continue searching past deleted spots.

# Open addressing

**Main idea**: Avoid the links needed for chaining by permitting only one item per slot, but allowing a key k to be in multiple slots.

search and insert follow a **probe sequence** of possible locations for key k:  $\langle h(k,0), h(k,1), h(k,2), \ldots \rangle$  until an empty spot is found.

*delete* becomes problematic:

- Cannot leave an empty spot behind; the next search might otherwise not go far enough.
- Idea 1: Move later items in the probe sequence forward.
- Idea 2: lazy deletion: Mark spot as *deleted* (rather than NIL) and continue searching past deleted spots.

Simplest method for open addressing: *linear probing*  $h(k,i) = (h(k) + i) \mod M$ , for some hash function h.

$$M = 11,$$
  $h(k, i) = (h(k) + i) \mod 11.$ 

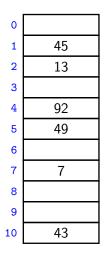

$$M = 11,$$
  $h(k, i) = (h(k) + i) \mod 11.$ 

$$h(41, 0) = 8$$

$$M = 11,$$
  $h(k, i) = (h(k) + i) \mod 11.$ 

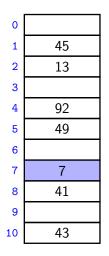

insert(84)

$$h(84, 0) = 7$$

$$M = 11,$$
  $h(k, i) = (h(k) + i) \mod 11.$ 

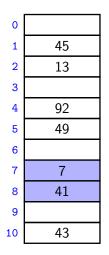

$$h(84, 1) = 8$$

$$M = 11,$$
  $h(k, i) = (h(k) + i) \mod 11.$ 

| 0  |    |
|----|----|
| 1  | 45 |
| 2  | 13 |
| 3  |    |
| 4  | 92 |
| 5  | 49 |
| 6  |    |
| 7  | 7  |
| 8  | 41 |
| 9  | 84 |
| 10 | 43 |

insert(84)

$$h(84,2) = 9$$

$$M = 11,$$
  $h(k, i) = (h(k) + i) \mod 11.$ 

| 0       45         1       45         2       13         3       4         4       92         5       49         6       7         7       7         8       41         9       84         10       43 |    |    |
|----------------------------------------------------------------------------------------------------|----|----|
| 2 13<br>3 4 92<br>5 49<br>6 7<br>7 7<br>8 41<br>9 84                                                                                                    | 0  |    |
| 3       4     92       5     49       6       7     7       8     41       9     84                                                                                                    | 1  | 45 |
| 4     92       5     49       6     7       7     7       8     41       9     84                                                                                                    | 2  | 13 |
| 5     49       6     7       7     7       8     41       9     84                                                                                                    | 3  |    |
| 6<br>7 7<br>8 41<br>9 84                                                                                                    | 4  | 92 |
| 7 7<br>8 41<br>9 84                                                                                                    | 5  | 49 |
| 8 41<br>9 84                                                                                                    | 6  |    |
| 9 84                                                                                                    | 7  | 7  |
|                                                                                                    | 8  | 41 |
| 10 43                                                                                                    | 9  | 84 |
|                                                                                                    | 10 | 43 |

insert(20)

$$h(20,0) = 9$$

$$M = 11,$$
  $h(k, i) = (h(k) + i) \mod 11.$ 

| 0  |    |
|----|----|
| 1  | 45 |
| 2  | 13 |
| 3  |    |
| 4  | 92 |
| 5  | 49 |
| 6  |    |
| 7  | 7  |
| 8  | 41 |
| 9  | 84 |
| 10 | 43 |
|    |    |

insert(20)

$$h(20, 1) = 10$$

$$M = 11,$$
  $h(k, i) = (h(k) + i) \mod 11.$ 

insert(20)

$$h(20,2) = 0$$

$$M = 11,$$
  $h(k, i) = (h(k) + i) \mod 11.$ 

$$h(43,0) = 10$$

$$M = 11,$$
  $h(k, i) = (h(k) + i) \mod 11.$ 

| 20      |
|---------|
| 45      |
| 13      |
|         |
| 92      |
| 49      |
|         |
| 7       |
| 41      |
| 84      |
| deleted |
|         |

search(63)

$$h(63,0) = 8$$

$$M = 11,$$
  $h(k, i) = (h(k) + i) \mod 11.$ 

$$h(63,1) = 9$$

$$M = 11,$$
  $h(k, i) = (h(k) + i) \mod 11.$ 

$$h(63, 2) = 10$$

$$M = 11,$$
  $h(k, i) = (h(k) + i) \mod 11.$ 

$$h(63,3) = 0$$

$$M = 11,$$
  $h(k, i) = (h(k) + i) \mod 11.$ 

$$h(63, 4) = 1$$

$$M = 11,$$
  $h(k, i) = (h(k) + i) \mod 11.$ 

$$h(63,5) = 2$$

$$M = 11,$$
  $h(k, i) = (h(k) + i) \mod 11.$ 

$$h(63, 6) = 3$$
  
not found

#### Probe sequence operations

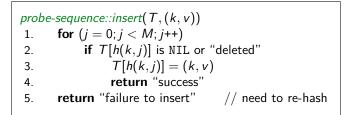

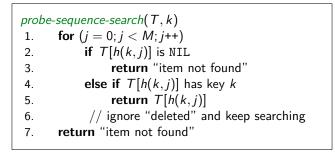

#### Independent hash functions

- Some hashing methods require *two* hash functions  $h_0, h_1$ .
- These hash functions should be *independent* in the sense that the random variables  $P(h_0(k) = i)$  and  $P(h_1(k) = j)$  are independent.
- Using two modular hash-functions may often lead to dependencies.
- Better idea: Use *multiplicative method* for second hash function:  $h(k) = \lfloor M(kA - \lfloor kA \rfloor) \rfloor$ ,
  - A is some floating-point number
  - ▶  $kA \lfloor kA \rfloor$  computes fractional part of kA, which is in [0, 1)
  - Multiply with M to get floating-point number in [0, M)
  - Round down to get integer in  $\{0, \ldots, M-1\}$

Knuth suggests  $A = \varphi = \frac{\sqrt{5}-1}{2} \approx 0.618$ .

# **Double Hashing**

- Assume we have two hash independent functions  $h_0, h_1$ .
- Assume further that h<sub>1</sub>(k) ≠ 0 and that h<sub>1</sub>(k) is relative prime with the table-size M for all keys k.
  - Choose M prime.
  - Modify standard hash-functions to ensure h<sub>1</sub>(k) ≠ 0 E.g. modified multiplication method: h(k) = 1 + [(M-1)(kA-[kA])]
- Double hashing: open addressing with probe sequence

$$h(k,i) = h_0(k) + i \cdot h_1(k) \mod M$$

• *search, insert, delete* work just like for linear probing, but with this different probe sequence.

M = 11,  $h_0(k) = k \mod 11,$   $h_1(k) = \lfloor 10(\varphi k - \lfloor \varphi k \rfloor) \rfloor + 1$ 

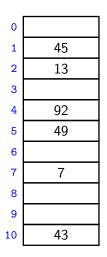

$$M = 11, \qquad h_0(k) = k \mod 11, \qquad h_1(k) = \lfloor 10(\varphi k - \lfloor \varphi k \rfloor) \rfloor + 1$$
  
insert(41) 
$$\begin{array}{c|c} 0 \\ 1 \\ 2 \\ 13 \\ 3 \\ \end{array}$$

$$h_0(41) = 8$$
  
 $h(41, 0) = 8$ 

$$M = 11,$$
  $h_0(k) = k \mod 11,$   $h_1(k) = \lfloor 10(\varphi k - \lfloor \varphi k \rfloor) \rfloor + 1$ 

insert(194)

$$h_0(194) = 7$$

$$h(194, 0) = 7$$

$$M = 11,$$
  $h_0(k) = k \mod 11,$   $h_1(k) = \lfloor 10(\varphi k - \lfloor \varphi k \rfloor) \rfloor + 1$ 

insert(194)  $h_0(194) = 7$ h(194, 0) = 7 $h_1(194) = 9$ h(194,1) = 51

| 0  |    |
|----|----|
| 1  | 45 |
| 2  | 13 |
| 3  |    |
| 4  | 92 |
| 5  | 49 |
| 6  |    |
| 7  | 7  |
| 8  | 41 |
| 9  |    |
| 10 | 43 |

$$M = 11,$$
  $h_0(k) = k \mod 11,$   $h_1(k) = \lfloor 10(\varphi k - \lfloor \varphi k \rfloor) \rfloor + 1$ 

0 1 insert(194) 2 3  $h_0(194) = 7$ 4 h(194, 0) = 75  $h_1(194) = 9$ 6 7 h(194, 1) = 58 h(194, 2) = 39 10

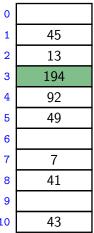

# Outline

#### Dictionaries via Hashing

- Hashing Introduction
- Separate Chaining
- Probe Sequences
- Cuckoo hashing
- Hash Function Strategies

# Cuckoo hashing

We use two independent hash functions  $h_0$ ,  $h_1$  and two tables  $T_0$ ,  $T_1$ .

**Main idea:** An item with key k can only be at  $T_0[h_0(k)]$  or  $T_1[h_1(k)]$ .

- *search* and *delete* then take constant time.
- insert always initially puts a new item into T<sub>0</sub>[h<sub>0</sub>(k)]
   If T<sub>0</sub>[h<sub>0</sub>(k)] is occupied: "kick out" the other item, which we then attempt to re-insert into its alternate position T<sub>1</sub>[h<sub>1</sub>(k)]
   This may lead to a loop of "kicking out". We detect this by aborting after too many attempts.

In case of failure: rehash with a larger M and new hash functions.

*insert* may be slow, but is expected to be constant time if the load factor is small enough.

# Cuckoo hashing insertion

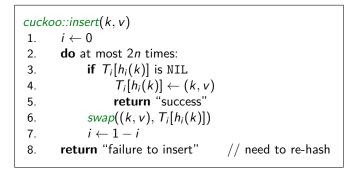

After 2n iterations, there definitely was a loop in the "kicking out" sequence (why?)

In practice, one would stop the iterations much earlier already.

M = 11,  $h_0(k) = k \mod 11,$   $h_1(k) = \lfloor 11(\varphi k - \lfloor \varphi k \rfloor) \rfloor$ 

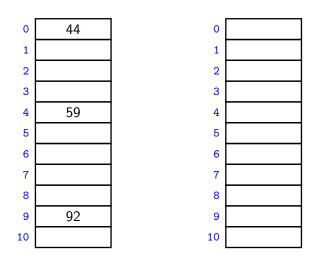

M = 11,  $h_0(k) = k \mod 11,$ 

$$h_1(k) = \lfloor 11(\varphi k - \lfloor \varphi k \rfloor) \rfloor$$

insert(51)

i = 0 k = 51

$$h_0(k) = 7$$
$$h_1(k) = 5$$

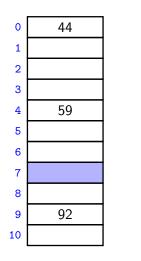

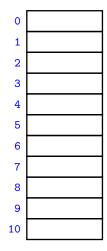

M = 11,  $h_0(k) = k \mod 11,$ 

$$h_1(k) = \lfloor 11(\varphi k - \lfloor \varphi k \rfloor) \rfloor$$

insert(51)

i = 0k = 51

$$h_0(k) = 7$$
$$h_1(k) = 5$$

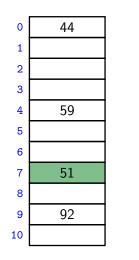

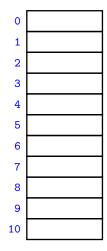

M = 11,  $h_0(k) = k \mod 11,$ 

$$h_1(k) = \lfloor 11(\varphi k - \lfloor \varphi k \rfloor) \rfloor$$

insert(95)

$$h_0(k) = 7$$
$$h_1(k) = 7$$

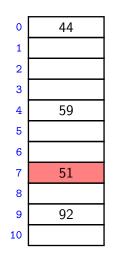

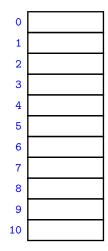

M = 11,  $h_0(k) = k \mod 11,$   $h_1(k) = \lfloor 1, \dots, h_1(k) \rfloor$ 

$$h_1(k) = \lfloor 11(arphi k - \lfloor arphi k 
floor) 
floor$$

insert(95)

i = 1k = 51

$$h_0(k) = 7$$
$$h_1(k) = 5$$

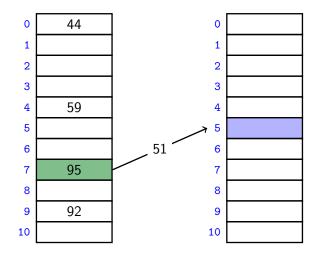

M = 11,  $h_0(k) = k \mod 11,$ 

$$h_1(k) = \lfloor 11(\varphi k - \lfloor \varphi k \rfloor) \rfloor$$

insert(95)

i = 1k = 51

$$\begin{aligned} h_0(k) &= 7\\ h_1(k) &= 5 \end{aligned}$$

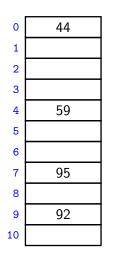

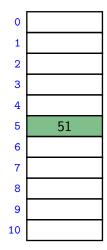

M = 11,  $h_0(k) = k \mod 11,$ 

$$h_1(k) = \lfloor 11(arphi k - \lfloor arphi k 
floor) 
floor$$

insert(26)

$$h_0(k) = 4$$
$$h_1(k) = 0$$

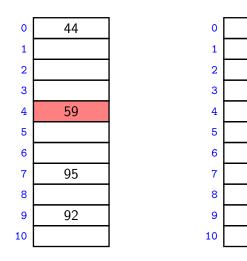

51

M = 11, $h_0(k) = k \mod 11,$ 

$$h_1(k) = \lfloor 11(arphi k - \lfloor arphi k 
floor)) 
floor$$

insert(26)

i = 1*k* = 59

$$h_0(k) = 4$$
$$h_1(k) = 5$$

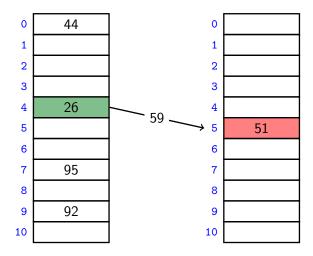

M = 11,  $h_0(k) = k \mod 11,$   $h_1(k) =$ 

$$h_1(k) = \lfloor 11(arphi k - \lfloor arphi k 
floor) 
floor$$

insert(26)

i = 0 k = 51

$$h_0(k) = 7$$
$$h_1(k) = 5$$

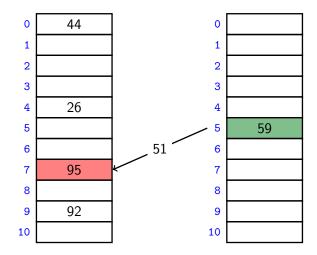

M = 11,  $h_0(k) = k \mod 11,$ 

$$h_1(k) = \lfloor 11(\varphi k - \lfloor \varphi k 
floor) \rfloor$$

insert(26)

i = 1 k = 95

$$h_0(k) = 7$$
$$h_1(k) = 7$$

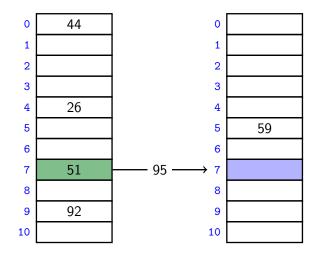

M = 11,  $h_0(k) = k \mod 11,$ 

$$h_1(k) = \lfloor 11(\varphi k - \lfloor \varphi k \rfloor) \rfloor$$

insert(26)

$$i = 1$$
  
 $k = 95$ 

$$h_0(k) = 7$$
$$h_1(k) = 7$$

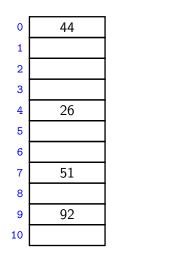

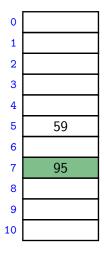

M = 11,  $h_0(k) = k \mod 11,$ 

$$h_1(k) = \lfloor 11(\varphi k - \lfloor \varphi k \rfloor) \rfloor$$

search(59)

$$h_0(59) = 7$$
  
 $h_1(59) = 5$ 

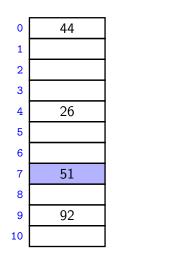

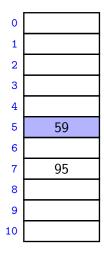

M = 11,  $h_0(k) = k \mod 11,$ 

$$h_1(k) = \lfloor 11(\varphi k - \lfloor \varphi k \rfloor) \rfloor$$

delete(59)

$$h_0(59) = 7$$
  
 $h_1(59) = 5$ 

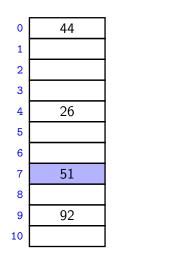

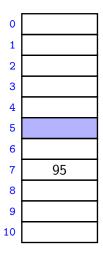

## Cuckoo hashing discussions

- The two hash-tables need not be of the same size.
- Load factor  $\alpha = n/(\text{size of } T_0 + \text{size of } T_1)$
- One can argue: If the load factor  $\alpha$  is small enough then insertion has O(1) expected run-time.
- This crucially requires  $\alpha < \frac{1}{2}$ .

# Cuckoo hashing discussions

- The two hash-tables need not be of the same size.
- Load factor  $\alpha = n/(\text{size of } T_0 + \text{size of } T_1)$
- One can argue: If the load factor  $\alpha$  is small enough then insertion has O(1) expected run-time.
- This crucially requires  $\alpha < \frac{1}{2}$ .

There are many possible variations:

- The two hash-tables could be combined into one.
- Be more flexible when inserting: Always consider both possible positions.
- Use k > 2 allowed locations (i.e., k hash-functions).

# Complexity of open addressing strategies

For any open addressing scheme, we *must* have  $\alpha < 1$  (why?). Cuckoo hashing requires  $\alpha < 1/2$ .

| Average-case $\#$ probes $\leq$ | search<br>(unsuccessful) | insert                         | search<br>(successful)                                    |
|---------------------------------|--------------------------|--------------------------------|-----------------------------------------------------------|
| Linear Probing                  | $\frac{1}{(1-\alpha)^2}$ | $\frac{1}{(1-\alpha)^2}$       | $\frac{1}{1-\alpha}$                                      |
| Double Hashing                  | $\frac{1}{1-\alpha}$     | $\frac{1}{1-\alpha}$           | $\frac{1}{\alpha} \log \left( \frac{1}{1-\alpha} \right)$ |
| Cuckoo Hashing                  | 1<br>(worst-case)        | $\frac{\alpha}{(1-2\alpha)^2}$ | 1<br>(worst-case)                                         |

**Summary:** All operations have O(1) average-case run-time if the hash-function is uniform and  $\alpha$  is kept sufficiently small. But worst-case run-time is (usually)  $\Theta(n)$ .

# Outline

#### Dictionaries via Hashing

- Hashing Introduction
- Separate Chaining
- Probe Sequences
- Cuckoo hashing
- Hash Function Strategies

# Choosing a good hash function

- Goal: Satisfy uniform hashing assumption (each hash-index is equally likely)
- Proving this is usually impossible, as it requires knowledge of the input distribution and the hash function distribution.
- We can get good performance by choosing a hash-function that is
  - unrelated to any possible patterns in the data, and
  - depends on all parts of the key.
- We saw two basic methods for integer keys:
  - ► Modular method: h(k) = k mod M. We should choose M to be a prime.
  - ► Multiplicative method: h(k) = [M(kA [kA])], for some constant floating-point number A with 0 < A < 1.</p>

# Universal Hashing

Every hash function *must* do badly for some sequences of inputs:

• If the universe contains at least  $M \cdot n$  keys, then there are n keys that all hash to the same value  $\rightsquigarrow \Theta(n)$  run-time

Idea: Randomization!

• Need: all keys are in  $\{0, \ldots, p-1\}$  for some prime p. Then use

 $h(k) = ((ak + b) \bmod p) \bmod M$ 

where a, b are random numbers in  $\{0, \dots p-1\}$ ,  $a \neq 0$  (M < p can be chosen arbitrary)

- Can prove: For any (fixed) numbers x ≠ y, the probability of a collision using this random function h is at most <sup>1</sup>/<sub>M</sub>.
- Therefore the expected run-time is O(1) if  $\alpha$  is kept small enough.

We have again shifted the performance from "bad input" to "bad luck".

### Multi-dimensional Data

What if the keys are multi-dimensional, such as strings in  $\Sigma^*$ ?

Standard approach is to *flatten* string w to integer  $f(w) \in \mathbb{N}$ , e.g.

$$\begin{array}{rcl} A \cdot P \cdot P \cdot L \cdot E & \rightarrow & (65, 80, 80, 76, 69) & (\mathsf{ASCII}) \\ & \rightarrow & 65R^4 + 80R^3 + 80R^2 + 76R^1 + 68R^0 \\ & & (\text{for some radix } R, \text{ e.g. } R = 255) \end{array}$$

We combine this with a modular hash function:  $h(w) = f(w) \mod M$ 

To compute this in O(|w|) time without overflow, use Horner's rule and apply mod early. For example, h(APPLE) is

$$\left(\left(\left(\left(\left((65R+80) \mod M\right)R+80\right) \mod M\right)R+76\right) \mod M\right)R+69\right) \mod M$$

### Hashing vs. Balanced Search Trees

#### Advantages of Balanced Search Trees

- $O(\log n)$  worst-case operation cost
- Does not require any assumptions, special functions, or known properties of input distribution
- Predictable space usage (exactly *n* nodes)
- Never need to rebuild the entire structure
- Supports ordered dictionary operations (rank, select etc.)

#### **Advantages of Hash Tables**

- O(1) operations (if hashes well-spread and load factor small)
- We can choose space-time tradeoff via load factor
- Cuckoo hashing achieves O(1) worst-case for search & delete